Subject: Re: ASSERT when using ValueMap Posted by [mirek](https://www.ultimatepp.org/forums/index.php?t=usrinfo&id=3) on Tue, 07 Mar 2017 10:42:36 GMT [View Forum Message](https://www.ultimatepp.org/forums/index.php?t=rview&th=9903&goto=47689#msg_47689) <> [Reply to Message](https://www.ultimatepp.org/forums/index.php?t=post&reply_to=47689)

Anyway, this is a new autotest:

```
template <class T>
void Test(T c)
{
T h = c;
	{
 Value v = h;
 ASSERT(-v == AsString(c));		ASSERT(v.Is<T>());
 ASSERT(v.To < T>() == h);T h1 = v;
 ASSERT(h == h1);	}
	{
 Value v = RawToValue(h);		ASSERT(v.Is<T>());
 ASSERT(v.To < T>() == h);T h1 = v.To < T>();
 ASSERT(h == h1);	}
	{ // this is not supported by Value definition (RichToValue should only be used in client type)
 Value v = \text{RichToValue}(h);
 ASSERT(-v == AsString(c));
 		ASSERT(v.Is<T>());
 T h1 = v.To < T>();
 ASSERT(h == h1);	}
}
CONSOLE_APP_MAIN
{
	StdLogSetup(LOG_COUT|LOG_FILE);
	{
 		struct Foo { int x; } x;
 x.x = 123;
 Value v = RawToValue(x);		ASSERT(v.Is<Foo>());
 		ASSERT(v.To<Foo>().x == 123);
	}
```

```
	Test<int>(1234);
	Test<String>("1234");
	Test<WString>("1234");
```

```
LOG("=== Everything OK");
}
```
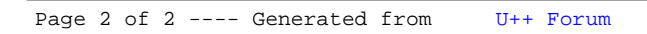